# **Distribution EOLE - Tâche #31777**

Scénario # 31670 (Terminé (Sprint)): ScribeAD 2.7 : pb suite à changement IP de passerelle

## **Backporter la templatisation de samba4-vars.conf**

02/03/2021 11:12 - Emmanuel GARETTE

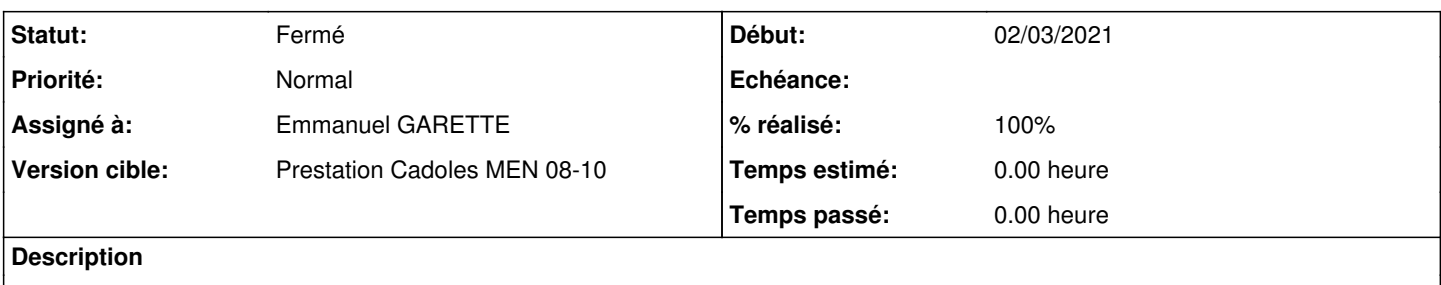

## **Révisions associées**

## **Révision fb5143bc - 02/03/2021 11:11 - Joël Cuissinat**

Cherry-pick "samba4-vars.conf is now a template on ScribeAD"

ref #31777

#### **Historique**

### **#1 - 02/03/2021 11:20 - Emmanuel GARETTE**

*- Statut changé de Nouveau à Résolu*

*- Assigné à mis à Emmanuel GARETTE*

*- % réalisé changé de 0 à 100*

## **#2 - 12/03/2021 17:14 - Joël Cuissinat**

On va dire que mon commit était fiable ;)

Par contre, ce backport entraîne l'activation des Zones DNS Inversées qui ne l'étaient pas auparavant en 2.7.2...

A priori, ça ne pose pas de problème, c'est juste une fonctionnalité en plus qui s'active toute seule ;)

## **#3 - 12/03/2021 17:14 - Joël Cuissinat**

*- Statut changé de Résolu à Fermé*

*- Restant à faire (heures) mis à 0.0*